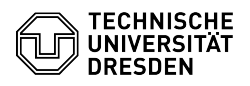

# BigBlueButton

03.07.2024 13:38:47

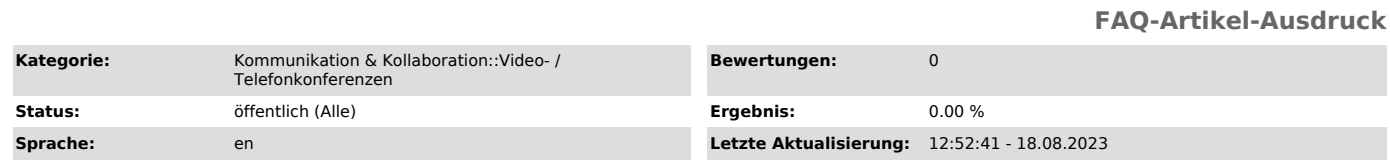

## *Schlüsselwörter*

BigBlueButton Einstieg

### *Lösung (öffentlich)*

#### BigBlueButton Conferences at the TU Dresden

BigBlueButton is able to host video conferences, where the presenter can share their presentations, screen and videos with other users. A chat, shared notes, a whiteboard, polls and breakout rooms are available for collaborative work. The conferences run on TU Dresden servers, which makes them particularly suitable for exams and defenses as well as sensitive content.

#### **Access**

BigBlueButton is available for all members of the TU Dresden. Via the [1]BigBlueButton Portal you create rooms with constant access link and optionally changeable access code. The conferences of a room are started<br>manually by the organizers and are then accessible for viewers. The conference<br>is ended by the organizers or automatically after half an hour of empt

#### Features

- conference sessions for up to 300 users - permanent rooms

- 
- co-moderators (via ZIH login or acces code) optional protection by access code
- optional waiting room
- assign presentations to rooms in advance
- Access

- optionally all users join as moderators - optional only for users with ZIH login

- suitable for remote digital examinations

#### Test room

An anonymous [2]test room is available for external users to check all functions and especially the audio and video connections.

Content [3]Roles Conference [4]Manage rooms via BigBlueButton Portal [5]Join Set up [6]Audio [7]Video [8]User Interface [9]Settings [10]User management [11]Waiting room [12]Record [13]End Collaboration [14]Chat [15]Notes [16]Whiteboard [17]Polling [18]Breakout rooms Media transmission [19]Presentation [20]Screen sharing [21]Share audio or video Help [22]New features [23]Requirements [24]Troubleshooting

[1] https://bbb.tu-dresden.de/

[2] https://test.bbb.tu-dresden.de/ [3] https://faq.tickets.tu-dresden.de/otrs/public.pl?Action=PublicFAQZoom;ItemID=385 [4] https://faq.tickets.tu-dresden.de/otrs/public.pl?Action=PublicFAQZoom;ItemID=501 [5] https://faq.tickets.tu-dresden.de/otrs/public.pl?Action=PublicFAQZoom;ItemID=384 [6] https://faq.tickets.tu-dresden.de/otrs/public.pl?Action=PublicFAQZoom;ItemID=419 [7] https://faq.tickets.tu-dresden.de/otrs/public.pl?Action=PublicFAQZoom;ItemID=451<br>[8] https://faq.tickets.tu-dresden.de/otrs/public.pl?Action=PublicFAQZoom;ItemID=408<br>[9] https://faq.tickets.tu-dresden.de/otrs/public.pl [11] https://faq.tickets.tu-dresden.de/otrs/public.pl?Action=PublicFAQZoom;ItemID=498<br>[12] https://faq.tickets.tu-dresden.de/otrs/public.pl?Action=PublicFAQZoom;ItemID=441<br>[13] https://faq.tickets.tu-dresden.de/otrs/public [17] https://faq.tickets.tu-dresden.de/otrs/public.pl?Action=PublicFAQZoom;ItemID=413<br>[18] https://faq.tickets.tu-dresden.de/otrs/public.pl?Action=PublicFAQZoom;ItemID=486<br>[19] https://faq.tickets.tu-dresden.de/otrs/public [20] http://faq.tickets.tu-dresden.de/otrs/public.pl?Action=PublicFAQZoom;ItemID=492 [21] http://faq.tickets.tu-dresden.de/otrs/public.pl?Action=PublicFAQZoom;ItemID=371 [22] https://faq.tickets.tu-dresden.de/otrs/public.pl?Action=PublicFAQZoom;ItemID=444 [23] https://faq.tickets.tu-dresden.de/otrs/public.pl?Action=PublicFAQZoom;ItemID=392

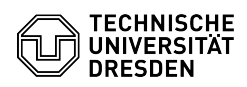